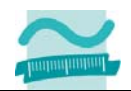

# **3. Test**

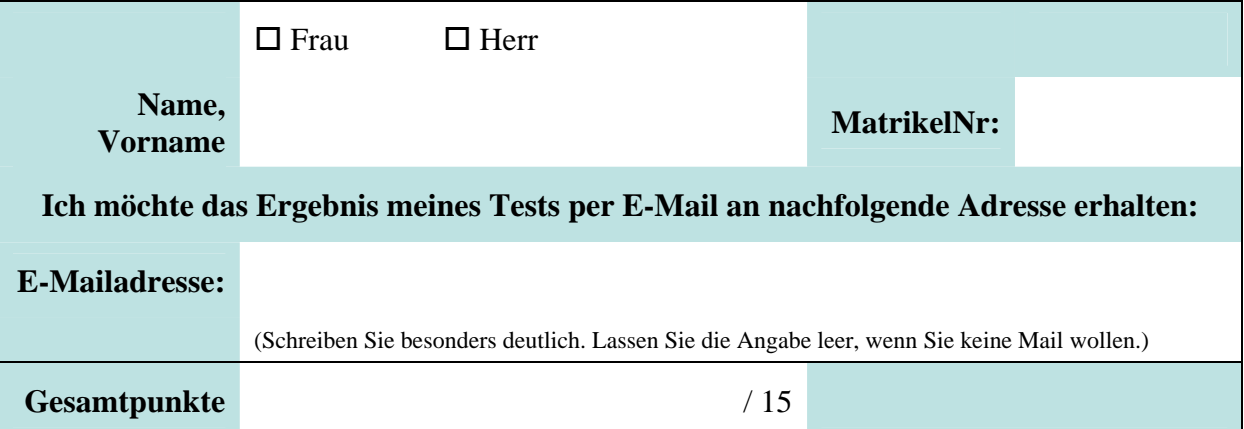

Halten Sie Ihren Studierendenausweis und einen Personalausweis/Reisepass bereit.

### Aufgabe 1 *Aufgabe 1 Aufgabe 1* **<b>***Aufgabe 1 Aufgabe 1 Bunkte**I Bunkte* **<b>***Bunkte*

Schreiben Sie eine öffentliche Funktion "berechneGesamt" im Modul "mdlBsp", die als Parameter eine Stückzahl und einen Einzelpreis (eines Artikels) übergeben bekommt. Berechnen Sie in Ihrer Funktion den Gesamtpreis als Produkt aus Stückzahl und Einzelpreis. Geben Sie anschließend den Gesamtpreis als Rückgabewert der Funktion zurück. Wählen Sie selbst geeignete Datentypen für Parameter und Rückgabewert. Das Modul "mdlBsp" beginnt hier:

**Option Compare Database Option Explicit** 

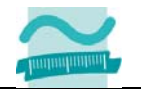

# Aufgabe 2 *Aufgabe 2 Aufgabe 2* **<b>***Aufgabe 2 Aufgabe 2 Aufgabe 2* **<b>***Aufgabe 2 Aufgabe 2* **<b>***Auggabe 2 Auggabe 2 Auggabe 2* **<b>***Auggabe 2 Auggabe 2 Auggabe 2* **<b>***Auggabe 2 Auggabe 20 <b><i>Auggab*

Gegeben ist das folgende Formular. Die Namen der Oberflächenelemente sind mit einem Pfeil angegeben.

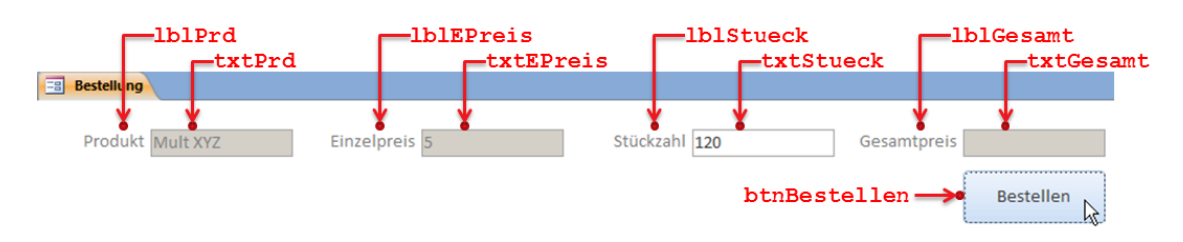

Implementieren Sie eine Ereignisprozedur, die ausgelöst wird, wenn der Benutzer auf "Bestellen" klickt. Ermitteln Sie innerhalb der Prozedur aus den Feldern "Einzelpreis" und "Stückzahl" die dort enthaltenen Werte. Rufen Sie Ihre Funktion im Modul "mdlBsp" auf, die Sie in Aufgabe 1 geschrieben haben. Übergeben Sie der Funktion die Werte aus den Feldern. Das Ergebnis der Funktion geben Sie im Feld "Gesamtpreis" aus. Hinweis: Gehen Sie davon aus, dass in den Feldern stets Text enthalten ist. Hier beginnt das zum Formular gehörige Klassenobjekt:

**Option Compare Database Option Explicit**